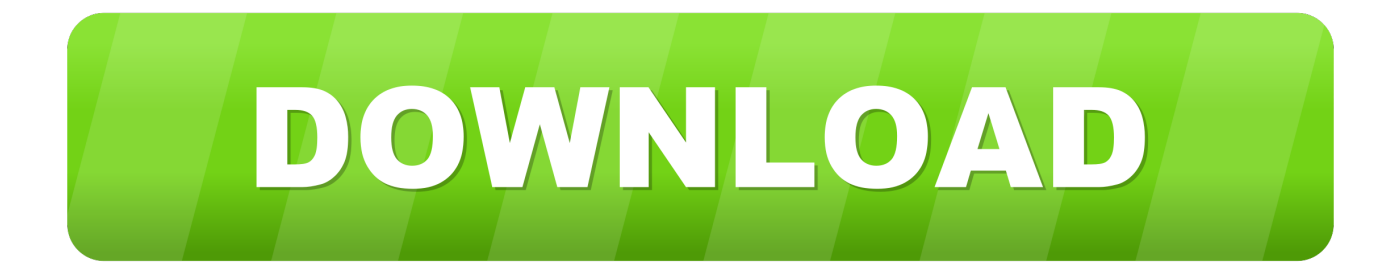

## [Centova Cast Nulled 3](http://urluss.com/15n6nv)

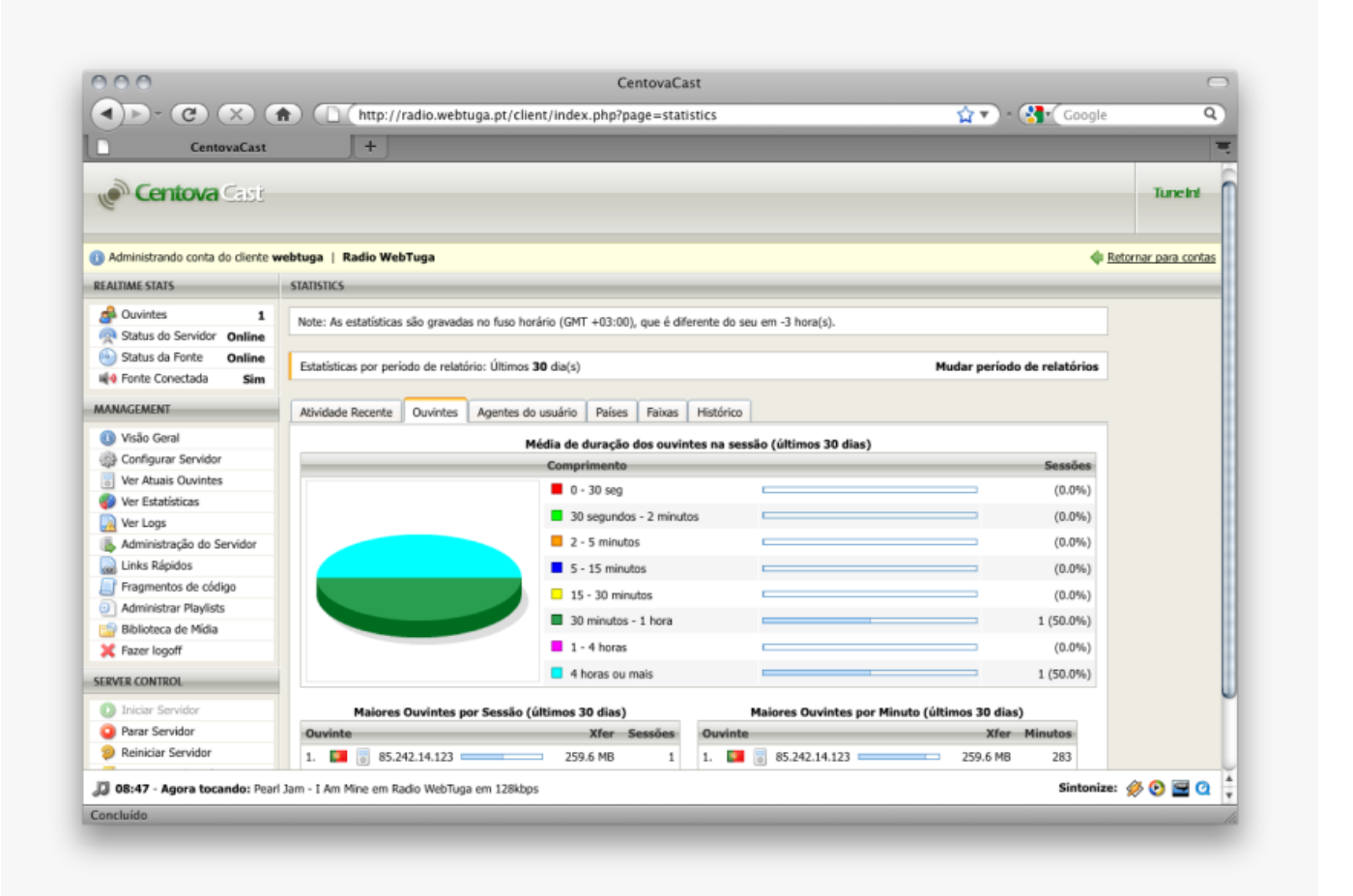

[Centova Cast Nulled 3](http://urluss.com/15n6nv)

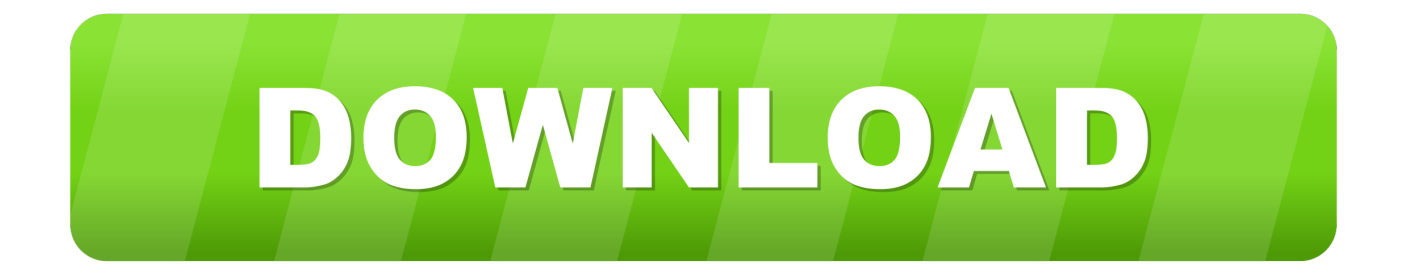

Centova Cast 3.2.11 - Arbitrary File Download.. webapps exploit for ... user password ftpaddress" exit fi url=\$1 user=\$2 pass=\$3 ftpaddress=\$4 .... DJ Account Support. Seamless & Automatic Switching! With Centova v3 your DJ's are able to easily connect to the server and begin their broadcast with a single .... Here you can find useful information about Centova Cast v3 Auto DJ. Enable and configure Auto ... 3. At AutoDJ click "Files", at bottom of the new window click "Upload" button. and use the "File ... DOWNLOAD FILEZILLA. - Here is a tutorial on .... To quickly get up and running with Centova Cast, follow these three easy steps: First, download the Centova Cast installation script and make it executable :.. Centova Cast Nulled 3 306. Centova Cast Nulled 3 brecwebtmynehum Scoo. .. Nulled,,3,,tinyurl.com/lcaqwk9,,Centova,,Cast,,Nulled,,3, .... Centova Cast Nulled Version 69. 1/3. Centova Cast Nulled Version 69. 2/3. Mixed In Key v7.0 PC and MAC cracked version download: .. Centova Cast Nulled 3 ->>->>->> http://bit.ly/2RBm4Ri ... To begin your full installation of Centova Cast, download the Centova Cast installation .... The most requested tutorial, 5 years after I published the original Installation tutorial, It's quite the same and .... Centova Cast is the most advanced Radio stream hosting control panel, ... 3) If you need to disable PHP safe mode for a single website which you want to run ... to the domains document root and then download the Centova Cast installation .... hey here is how to download centovacast v3 beta. System Requirements at a Glance The requirements for Centova Cast v3 are as follows:. To begin your full installation of Centova Cast, download the Centova Cast ... Next, decide which streaming server/source software you want Centova Cast to .... Centova cast nulled version one. ... Centova cast nulled clone script hit http //shorl.com/kitypamudrufry. Cent ova ... Cracked newnovelist 3 full download free.. How to download files from the Centova Cast server to your computer to transfer them to a new serve via FTP .... Cent Ova Cast - Installation Guide - Free download as PDF File (.pdf), Text File (.txt) or read ... 1.2.3. Preparing your Hosting Control Panel.. Auto DJ (Easy Radio V.3 - Centova Cast 3.0) - Basics. A detailed guide ... CLIENT download version) (optional) A program to .... STEP 3 - Preparing the server. Look at most relevant Centova cast nulled download websites out of 10.2 ... CentovaCast 3 - DJ Management - 1 . settings in the control panel.. The download library has all the manuals, programs and other files that you may need to get your website up and running. ... Centova Cast 3 Client User Manual. ... @param string \$ccurl the URL to Centova Cast \* \* @return void \*/ protected .... trigger error(sprintf('Function %s requires a minimum of 3 arguments, %d .... Centova Cast Nulled 3 brecwebtmynehum Scoo. Centova Cast Nulled 3 >>> http .. More,,,Centova,,,Cast,,,Nulled,,,3,,,videos,,,May,,,19,,,,2013 .... Busque trabalhos relacionados com Centova cast nulled ou contrate no maior mercado de ... Preciso que esse sistema se integre ao Centova Cast 3(última. 08d661c4be